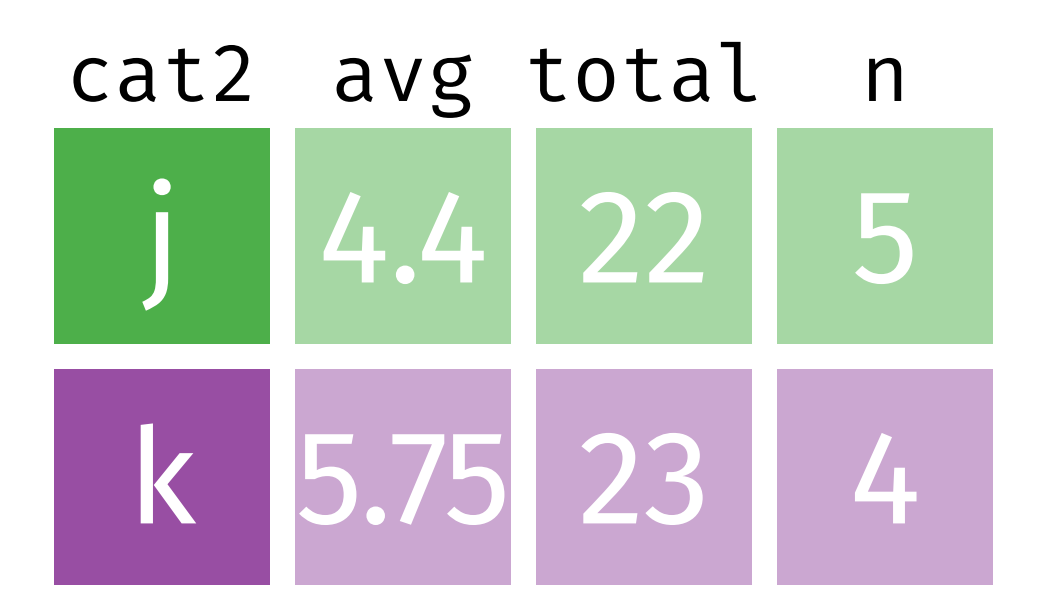

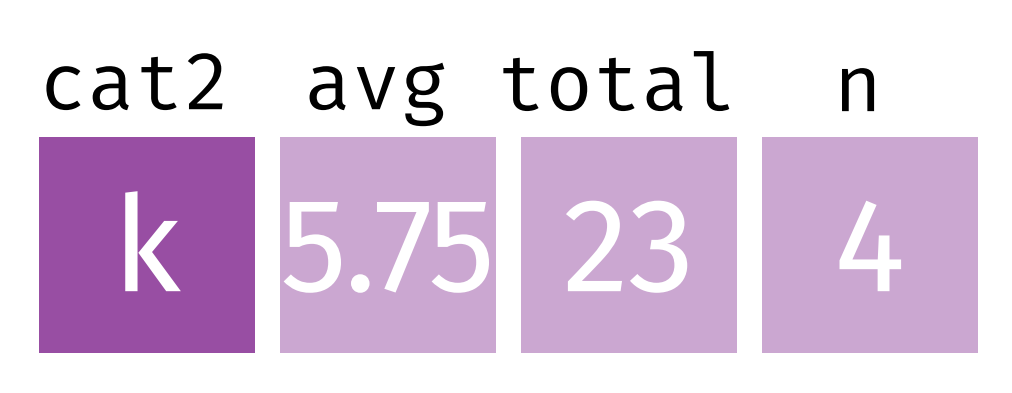

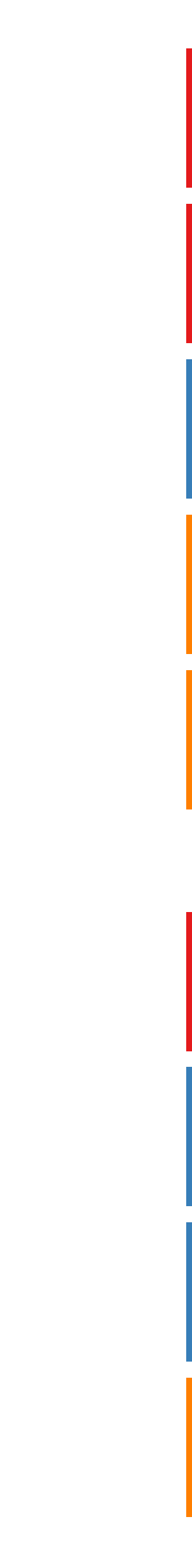

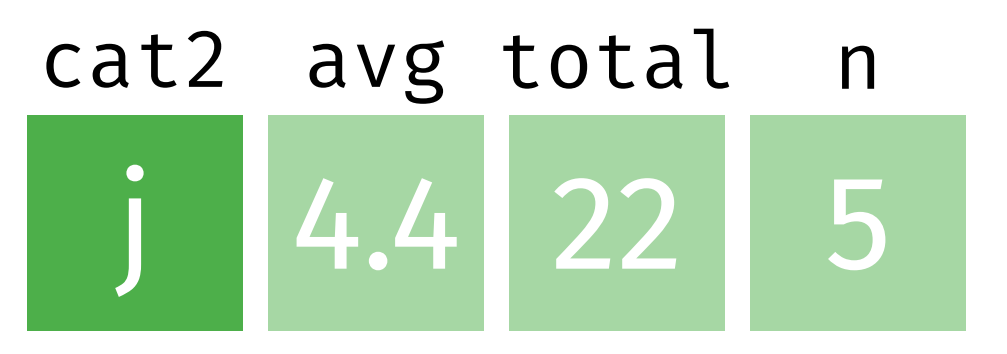

**summarize(...)**

 $df$  |> group\_by(cat2) |> summarize(  $avg = mean(x)$ , total =  $sum(x)$ ,  $n = n()$  $\overline{\phantom{a}}$ 

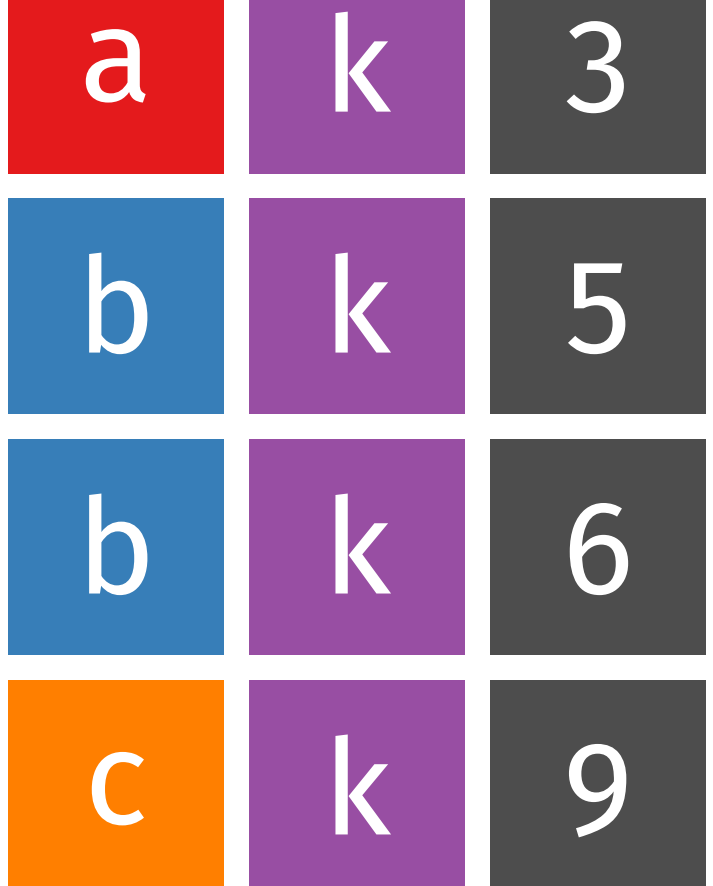

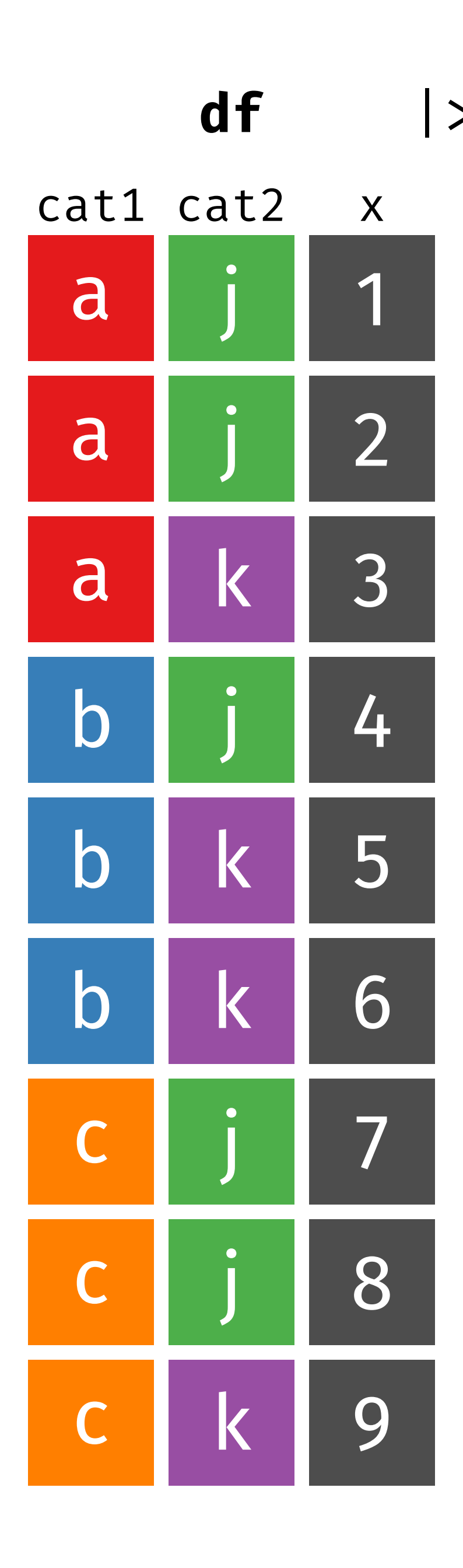

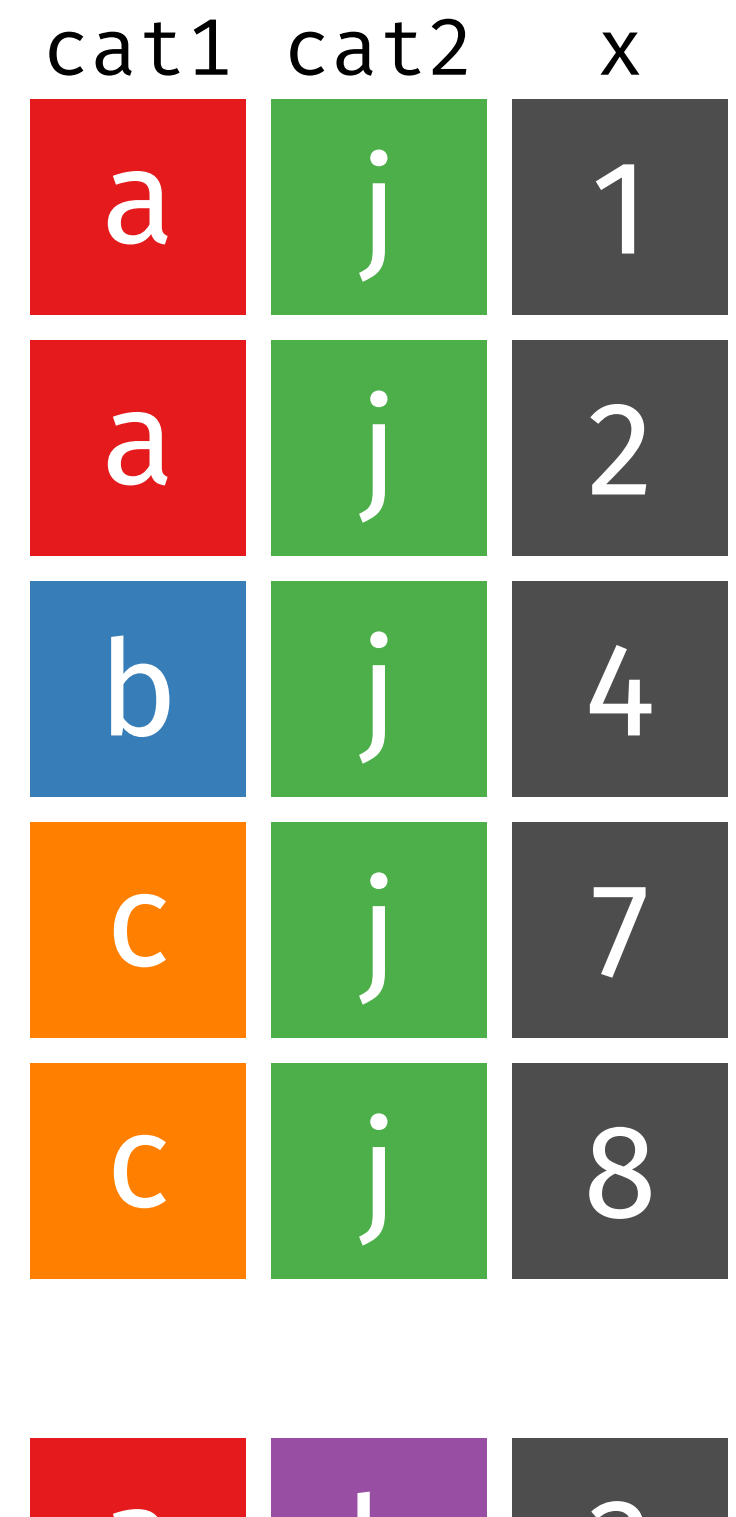

**group\_by(cat2) df** |> |>